## **EDV-Basiswissen für den Beruf Ablauf**

**D**er Computer ist heute in kaum einem Bereich des beruflichen Alltags mehr wegzudenken. Durch diese Weiterbildung erlangen Sie Grundkompetenzen zum Aufbau von Computern und dem Internet, sowie in den gängigen EDV-Anwendungen MS-Windows, MS-Word und MS-Excel. Schritt für Schritt führen wir EDV-Einsteiger\*innen an einen sicheren Umgang mit diesen Programmen heran.

### **Microsoft Windows**

- ► Aufbau von Computern und Grundlagen der elektronischen Datenverarbeitung
- ► Windows-Oberfläche
- ► Anpassen des PC an individuelle Bedürfnisse
- ► Arbeiten mit dem Dateisystem und Speichern in der Cloud
- ► Wichtige Einstellungen zu Sicherheit und Datenschutz

#### **Microsoft Word Grundlagen**

- ► Beherrschen der Oberfläche von Word
- ► Erstellen und Bearbeiten von Texten aller Art
- ► Dokumenteninformationen richtig nutzen
- ► Einrichten von Seiten
- ► Einrichten von Kopf- und Fußzeile
- ► Umgang mit Dokumentvorlagen
- Mit Tabulatoren umgehen
- ► Arbeiten mit Objekten (Grafiken, Tabellen)
- Texte formatieren und gestalten (nach DIN 5008:2020)
- ► Speichern in unterschiedlichen Formaten
- ► Drucken

### **Microsoft Excel Grundlagen**

- ► Aufbau des Excelbildschirms
- **Dateneinaabe**
- Bewegen in der Tabelle
- ► Formatieren in Excel
- Rechnen mit einfachen Funktionen u. Formeln
- ► Speichern und Drucken

#### **Internet/E-Mail**

- ► Internet-Zugang (Unterschiede der Zugangsarten, Provider)
- ► Funktionsweise und Fachbegriffe im Internet
- ► Sicherheit im Internet
- ► Arbeiten mit dem MS Edge
- ► Favoriten anlegen und verwalten
- gezielte Suche im WWW (z. B. Arbeitsstellen)
- ► Download von Dateien
- ► E-Mail-Adresse anlegen
- ► Mails erstellen, versenden

#### **Mobile EDV-Anwendung via Smartphone**

- ► Google-Konto erstellen und verwalten
- ► Benutzeroberfläche
- ► Kontakte anlegen, Adressbuch verwalten
- ► Apps finden, installieren, entfernen
- ► Mails versenden und empfangen
- ► Uhr, Kalender, Maps, Notizen nutzen
- ► Internetnutzung
- ► Updates, Datenschutz und Sicherheit
- ► Verbindung Smartphone mit anderen Geräten per WLAN und Bluetooth

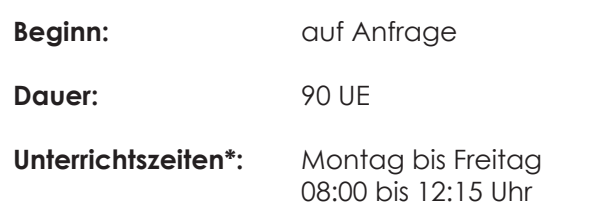

\*Unterrichtszeiten können je nach Standort variieren.

#### **Zugangsvoraussetzungen: keine**

### **Vorgesehene Teilnehmerzahl:** 12

**Maßnahmekosten:** auf Anfrage

Dieser Lehrgang ist nach AZAV zertifiziert und kann mit einem **Bildungsgutschein** der Agentur für Arbeit oder anderer Kostenträger gefördert werden.

Lösen Sie Ihren Gutschein ein oder fragen Sie nach unseren günstigen Finanzierungsangeboten für Selbstzahler\*innen.

#### **Abschluss:**

► Trägerzertifikat

**Weitere Informationen und Anmeldung beim VATTER BILDUNGSZENTRUM in Ihrer Nähe oder unter:** www.bildungszentrum.de

# $\bigcirc$ www.bildungszentrum.de www.bildungszentrum.d

o VAITER Bildungszenfrum<br>Vorderer Eckweg 35 • 78048 VS-Villingen<br>☎ 07721 506260 Vorderer Eckweg 35 • 78048 VS-Villingen ○ VATTER Bildungszentrum ■ 07721 506260

o VAITER Bildungszentrum GmbH<br>Derendinger Straße 50 • 72072 Tübingen<br>☎ 07071 791079 Derendinger Straße 50 • 72072 Tübingen ○ VATTER Bildungszentrum GmbH 07071 7070

o VAITER Bildungszentrum<br>Bahnhofstraße 35 •78532 Tuttlingen<br>奮 07461 9101201 Bahnhofstraße 35 •78532 Tuttlingen ○ VATTER Bildungszentrum 1021019101201

○ VATTER Bildungszentrum GmbH Bertoldstraße 54 • 79098 Freiburg

o VATTER Bildungszentrum GmbH<br>Bertoldstraße 54 • 79098 Freiburg<br>奮 0761 24411-0

10-11-02441

o VAITER Bildungszentrum GmbH<br>Bahnhofstraße 14 • 72764 Reutlingen<br>☎ 07121 4916677 Bahnhofstraße 14 • 72764 Reutlingen ○ VATTER Bildungszentrum GmbH ● 07121 4916677

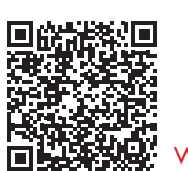

www.bildungszentrum.de

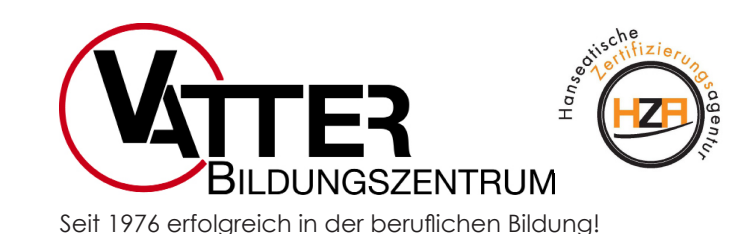

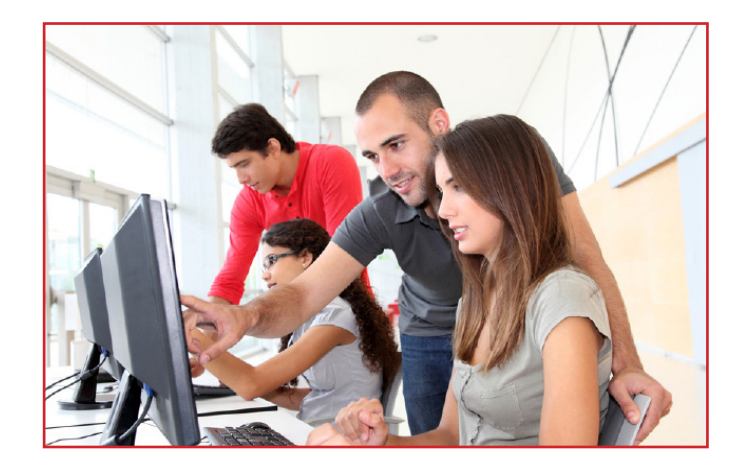

# **Weiterbildung**

# **EDV-Basiswissen für den Beruf**

# **in Teilzeit**

Beginn: Dauer: Ort:

auf Anfrage 90 UE auf Anfrage